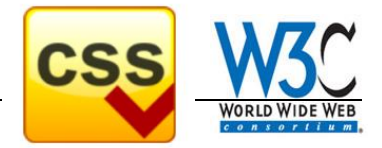

Das sogenannte "CSS Flexible Box Layout Module" – kurz Flexbox – stellt neben CSS Grid eine der beiden wesentlichen Techniken zur Gestaltung von Layouts mit CSS dar. Im Gegensatz zu älteren Techniken wie z.B. Floats wurde Flexbox für die Konstruktion von flexiblen und responsiven Layouts entwickelt.

Quelle: https://kulturbanause.de/blog/einfuhrung-in-das-flexbox-modell-von-css

## **Grundsätzliche Funktionsweise**

Flexbox arbeitet mit einem Container-Element – dem Flex-Container – und den darin enthaltenen Kind-Elementen der 1. Ebene – den Flex-Items. Die Flexbox wirkt genau eine Ebene tief. Weitere Verschachtelungen werden ignoriert.

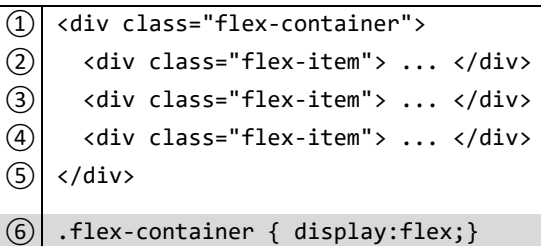

flex-direction

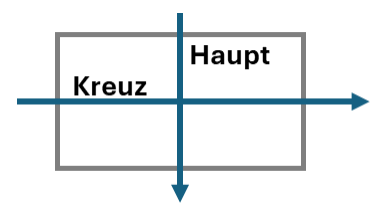

Das Modell arbeitet mit zwei Achsen (Haupt-achse und Kreuzachse) auf denen Inhalte verteilt werden können. Daher bietet sich Flexbox besonders für lineare

Strukturen an. **flex-direction:row** (default) dreht die Haupt-Achse

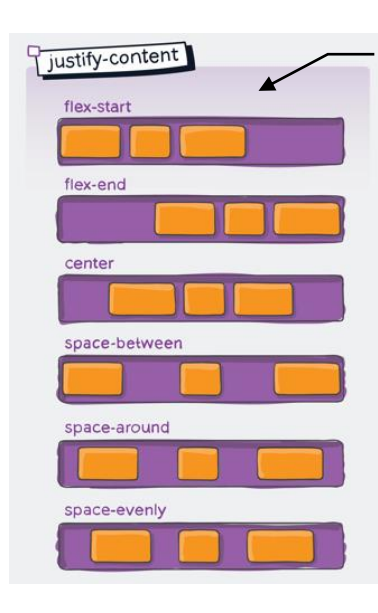

**justify-content:flex-start** (default) steuert die Items auf der Hauptachse **Standard-Eigenschaften des Flex-Containers**

Die Items können nun mit Hilfe der Container-Eigenschaften **justifycontent** und **align-items** auf den beiden Achsen positioniert werden.

**align-items:flex-start** (default) steuert die Items auf der Kreuzachse

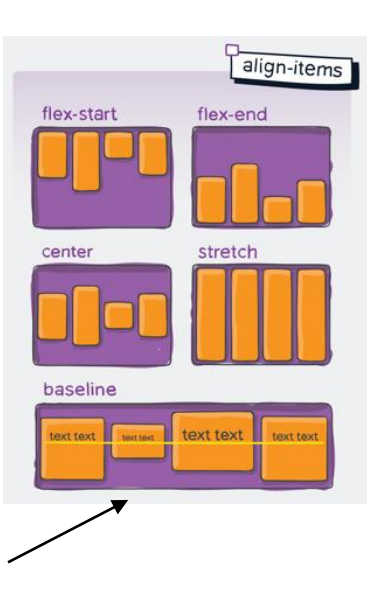

## **Standard-Eigenschaften der Flex-Items**

Neben der Positionierung über den Flex-Container können auch die Items selbst beeinflusst werden. Dies kann einerseits mit den klassischen CSS-Angaben für Größe und [Box-Modell](https://blog.kulturbanause.de/2013/03/mit-box-sizing-border-box-das-css-box-model-verandern/) erledigt werden. Darüber hinaus existieren in der CSS Flexbox die Eigenschaften **flex-basis**, **flex-grow** und **flex-shrink** zur Beeinflussung der Größe eines Items. Die Flex-Item besitzen die Items folgende Standardwerte:

- **flex-grow: 0** Items dürfen nicht größer werden als festgelegt.
- **flex-shrink: 1** Items dürfen kleiner werden als festgelegt
- **flex-basis: auto** Die Basis-Größe der Items wird automatisch festgelegt – also durch die Angaben height, width bzw. auf Grundlage des enthaltenen Inhalts. Mögliche Werte für flex-basis [auto | prozentualer Wert | absoulter Wert]

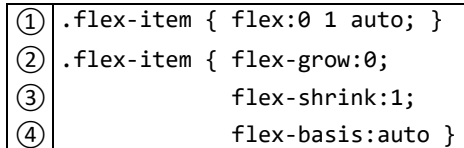

*Hinweis: flex-grow, flex-shrink und flex-basis werden in der Kurzschreibweise flex zusammengefasst.*

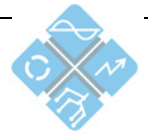

Heinrich-Hertz-Schule Karlsruhe Elektrotechnik und Informationstechni